# Oscillatore RC con Arduino

## Scopo della prova:

In un circuito RC, Accendere un led con lo sfruttamento del transitorio di carica e scarica di un condensatore

## Componenti adoperati:

- 1x Arduino Mega
- 1x Breadboard
- 1x Condensatore da 100mF
- 1x Led rosso
- 1x Resistenza da 200Ω
- 1x Resistenza da 29MΩ
- Conduttori

Schema circuitale

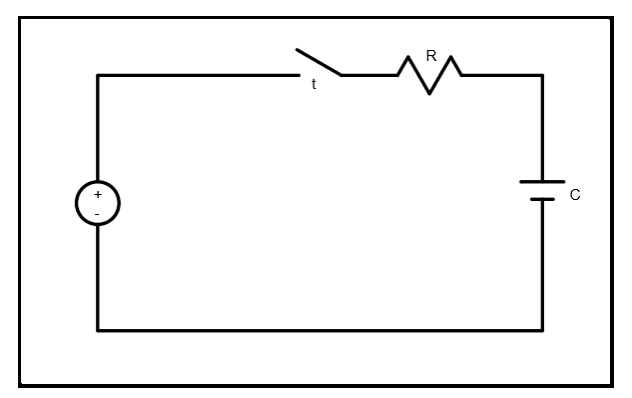

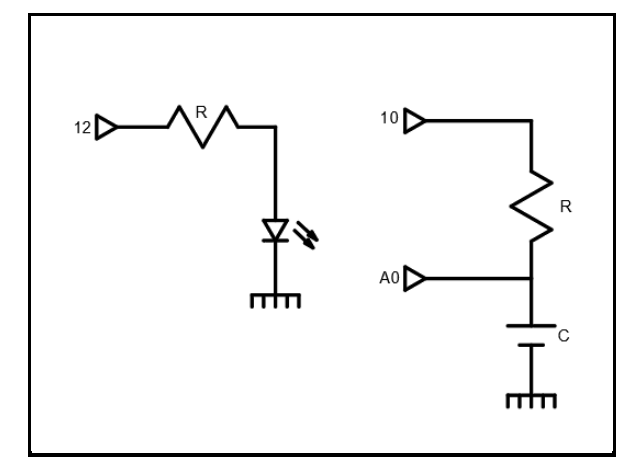

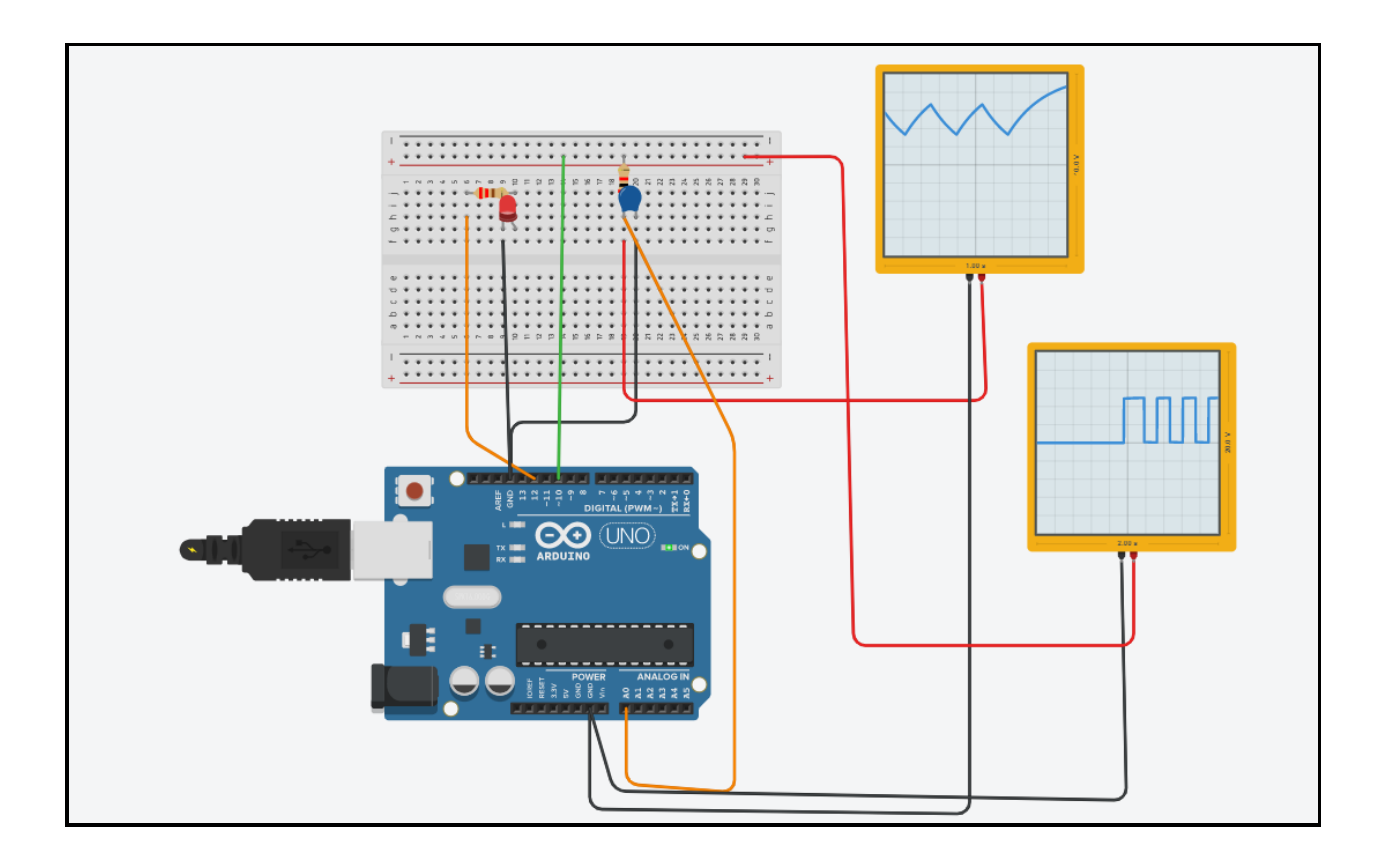

#### Descrizione circuito

Per l'accensione del led si carica il condensatore con l'utilizzo del pin 10 di Arduino fino al raggiungimento di 2/3Vcc.

Al raggiungimento di 2/3 Vcc lo stato si inverte e il condensatore inizia a scaricarsi fino al raggiungimento di 1/3Vcc dopo il quale ricomincia a caricarsi fino a raggiungere 2/3Vcc ricominciando il ciclo.

Durante il periodo di carica del condensatore il led è acceso mentre durante il periodo di scarica il led è spento.

#### Calcoli

 $T1=2s$   $C=100mF$  R?

R=2/0.69\*100\*10^-9=29MΩ

Se si vuole ottenere un periodo di carica pari a 2 secondi con l'utilizzo di un condensatore da 100mF, ricorrere all'utilizzo di una resistenza di 29MΩ per il condensatore

```
Codice del programma
Void setup()
{ 
    pinMode(10, OUTPUT);
    pinMode(12, OUTPUT);
    digitalWrite (10, HIGH);
    digitalWrite (12, HIGH);
}
Void loop()
{
    Int Vc = analogRead (A0);
    if (VC > 2*1023/3.0)
     { digitalWrite (10 ,0);
      digitalWrite (12, 0);
     }
    if (VC < 2*1023/3.0)
     { digitalWrite (10, 1);
      digitalWrite (12, 1);
     }
```

```
}
```

```
Codice del programma (utilizzo comando MAP per fare uno scaling)
Void setup()
{ 
   pinMode(10, OUTPUT);
   digitalWrite (10, HIGH);
}
Void loop()
{
   if (VC > 2*1023/3.0)
    { digitalWrite (10, 0);
    }
   if (VC < 2*1023/3.0)
    { digitalWrite (10, 1);
    }
  Int val=analogRead(A0);
  Val=map(val,341,682,0,255);
```
}

In questo caso durante accensione e spegnimento del led possiamo notare uan variazione della sua intensità

#### **Condensatore**

Il condensatore è un [componente elettrico](https://it.wikipedia.org/wiki/Componente_elettrico) che ha la capacità di immagazzinare [l'energia elettrostatica](https://it.wikipedia.org/wiki/Energia_elettrostatica) associata a un [campo elettrostatico.](https://it.wikipedia.org/wiki/Campo_elettrostatico) Nella [teoria dei circuiti](https://it.wikipedia.org/wiki/Teoria_dei_circuiti) il condensatore è un componente ideale che può mantenere la [carica](https://it.wikipedia.org/wiki/Carica_elettrica) e l['energia](https://it.wikipedia.org/wiki/Energia) accumulata all'infinito.

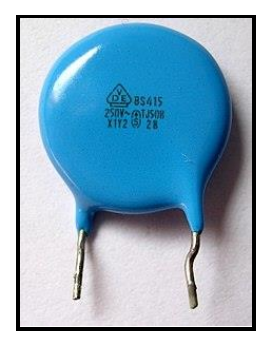

#### Resistenza

La resistenza (o resistore) è un componente elettrico destinato ad opporsi al passaggio di corrente elettrica

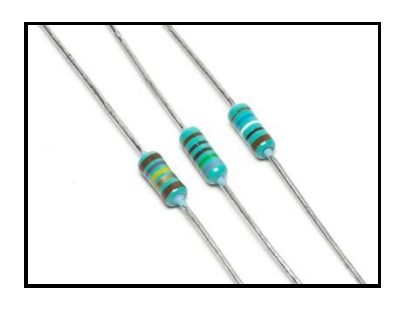

#### Diodo Led

Il diodo Led è un particolare tipo di diodo a giunzione p-n il quale se percorso da corrente è in grado di emettere luce

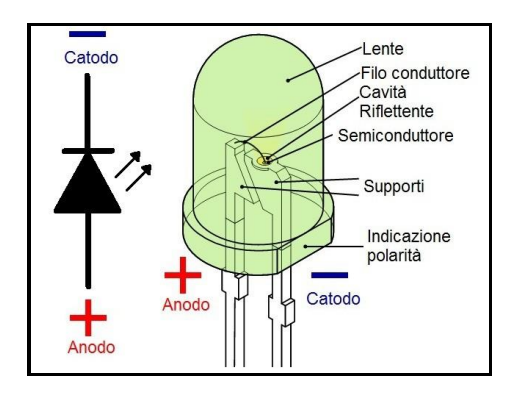

#### Scheda di Arduino

Arduino è una piattaforma hardware composta da una serie di schede elettroniche dotate di un microcontrollore con le quali è possibile realizzare in maniera relativamente rapida e semplice piccoli dispositivi come controllori di luci, di velocità per motori o sensori di luci.

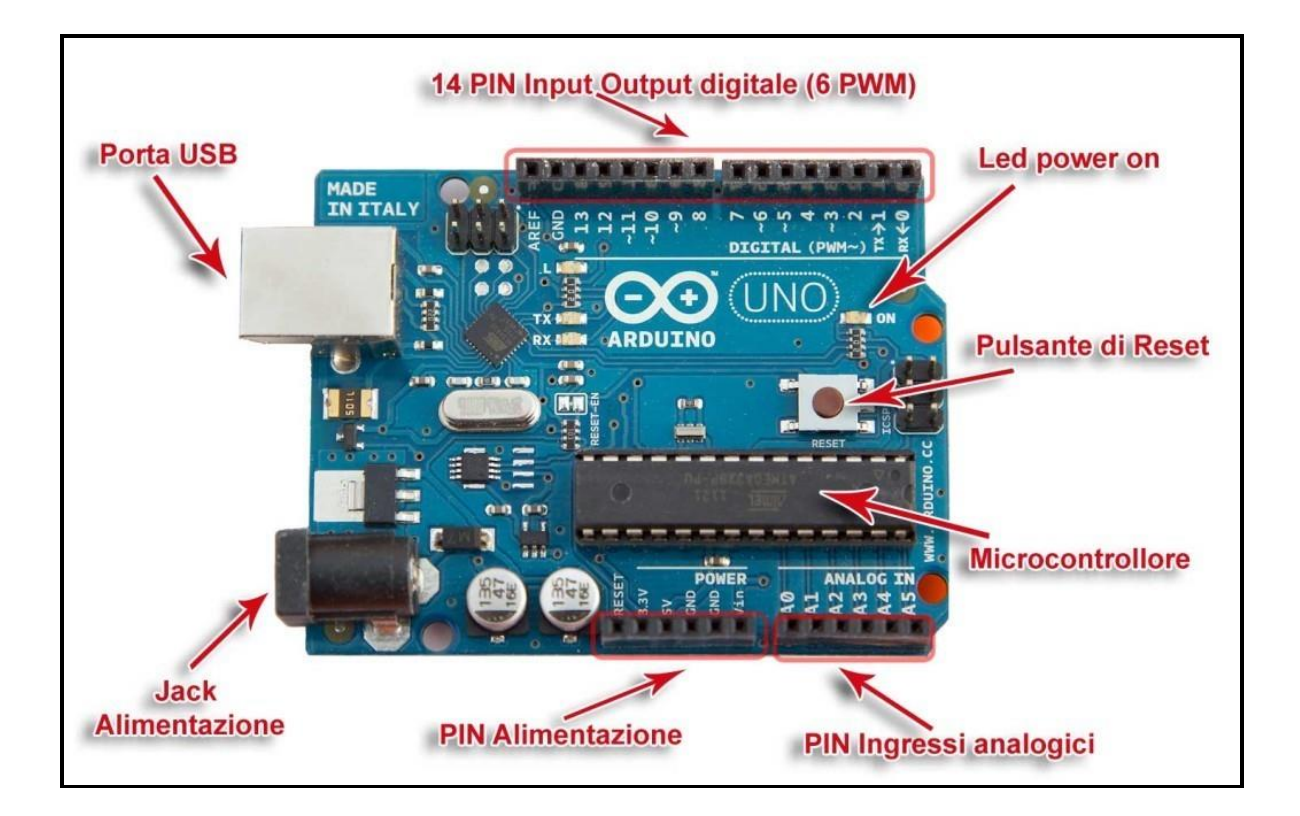

### Conclusione e considerazioni finali

Alla fine dell'esperienza abbiamo notato che il diodo led si accendeva durante il periodo di carica del condensatore e si spegneva durante il suo periodo di scarica.

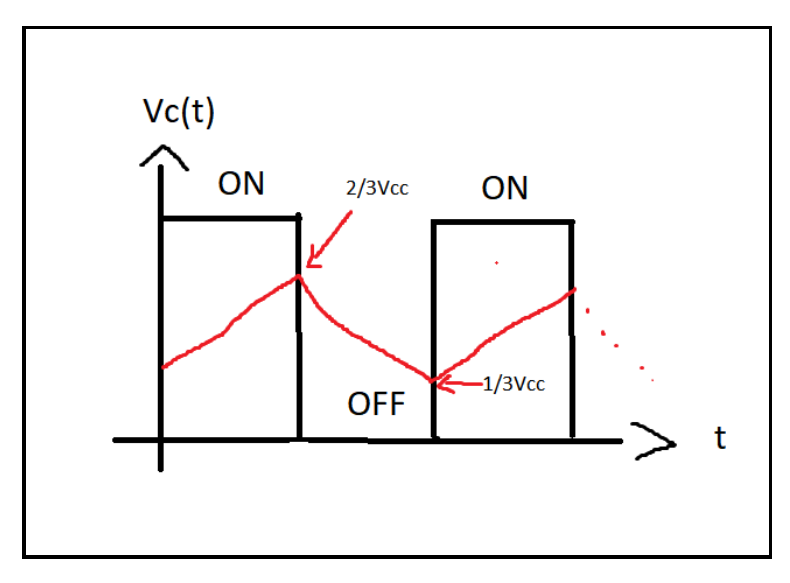

Lavoro svolto dal gruppo composto da:

Geremy Litargo

Marco Quintavalla

Matteo Tila